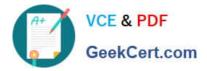

# HP0-Y52<sup>Q&As</sup>

### Applying HP FlexNetwork Fundamentals

## Pass HP HP0-Y52 Exam with 100% Guarantee

Free Download Real Questions & Answers **PDF** and **VCE** file from:

https://www.geekcert.com/hp0-y52.html

100% Passing Guarantee 100% Money Back Assurance

Following Questions and Answers are all new published by HP Official Exam Center

Instant Download After Purchase

100% Money Back Guarantee

😳 365 Days Free Update

800,000+ Satisfied Customers

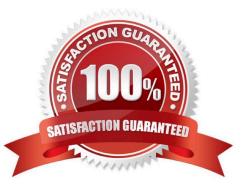

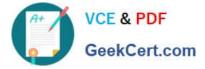

#### **QUESTION 1**

Refer to the exhibit.

```
Switch-C# show spanning tree
<-output omitted->
                       : 1-4094
 IST Mapped VLANs
  Switch MAC Address
                       : 0019bb-acd640
 Switch Priority
                       : 8192
 Max Age
           : 20
 Max Hops : 20
 Forward Delay : 15
 Topology Change Count
                           : 10
 Time Since Last Change
                           : 8 mins
 CST Root MAC Address : 0017a4-742700
  CST Root Priority
                       : 4096
 CST Root Path Cost
                      : 20000
 CST Root Port
                       : Trk1
  <-output omitted->
 Port
       Type
                   Cost
                               Priority
                                           State
                                                     :
                                                          Designated Bridge
       _____
                   _____
                               -----
                                           ----- +
                                                          _____
 ----
 1
       100/1000T
                   20000
                               128
                                          Blocking
                                                      :
                                                          001635-b65040
 2
                   20000
                                                          0019bb-acd640
       100/1000T
                               128
                                           Forwarding :
 3
       100/1000T
                   20000
                               128
                                          Blocking
                                                          0017a4-742700
                                                      :
 4
       100/1000T
                   20000
                               120
                                          Forwarding
                                                      :
                                                          001630-4907d1
 <-output omitted->
       100/1000T
                               128
                                           Forwarding : 0017a4-742700
 Trk1
                   20000
```

Based on the output in the exhibit, which statement is correct about the spanning tree protocol running in this network?

- A. Switch- is a root switch.
- B. Port 2 is a designated port.
- C. Port 3 is a root port.
- D. Port 4 is a designated port.

Correct Answer: B

#### **QUESTION 2**

A customer has an HP ProVision switch capable of Layer 3 forwarding: however, Layer 3 forwarding is disabled. The switch has an IP address in the management VLAN, where the default gateway is 10.1.1.1, which ProVision command should the network administrator use so the ProVision switch can access the Intelligent Management Center (IMC) server in a different VLAN?

A. IP default-gateway 10.1.1.1

B. IP route 0.0.0.0 255.255.255.255 10.1.1.1

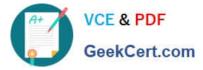

C. Default-route 10.1.1.1

D. IP route 0.0.0.0.0.0.0 10.1.1.1

Correct Answer: D

A default route is a special static route that applies to all traffic. Typically, when the router receives a packet that it does not know how to forward, it drops it. A default route allows the router to forward all such packets toward the destination

most likely to be able to route them.

To configure a default route, enter a route to a destination address of all zeros with an all- zero subnet mask. The allzero subnet mask indicates to the router that a packet\\'s IP address does not have to match any of the destination address

bits in order for the route to be valid. Because the router always matches traffic to the most specific route, it will only use the default route for traffic that would otherwise be dropped. To configure the default route, move to the global

configuration mode context and enter this command:

Syntax: ip route 0.0.0.0 [0.0.0.0 | /0] []

The ProCurve Secure Router allows you to enter the default route in CIDR notation.

#### **QUESTION 3**

When adding a new member to an existing IRF domain, which of the following must you perform first?

- A. Define the IRF priority.
- B. Create the IRF logical port.
- C. Define the IRF domain name.
- D. Define the IRF member number.

Correct Answer: D

#### **QUESTION 4**

What is one reason to access the extended boot menu on an HP Cornware switch?

- A. To access the switch CLI when you have forgotten the password
- B. To set up the switch to be managed by HP Intelligent Management Center (IMC).
- C. To configure the switch initial IP address settings
- D. To configure the switch to implement Intelligent Resilient Framework (IRF)

Correct Answer: A

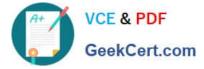

#### **QUESTION 5**

Which ProVision configuration includes 10.0.3.0/24, which represents VLAN 30 in OSPF area 0?

- A. vlan 30 ip ospf area 0
- B. vlan 30 area 0
- C. interface vlan 30 ip ospf area 0
- D. router ospf area 0 vlan 30

Correct Answer: A

Latest HP0-Y52 Dumps

HP0-Y52 PDF Dumps

HP0-Y52 VCE Dumps